*Temperature Stresses Formulas...* 1/7

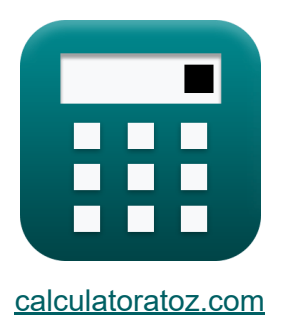

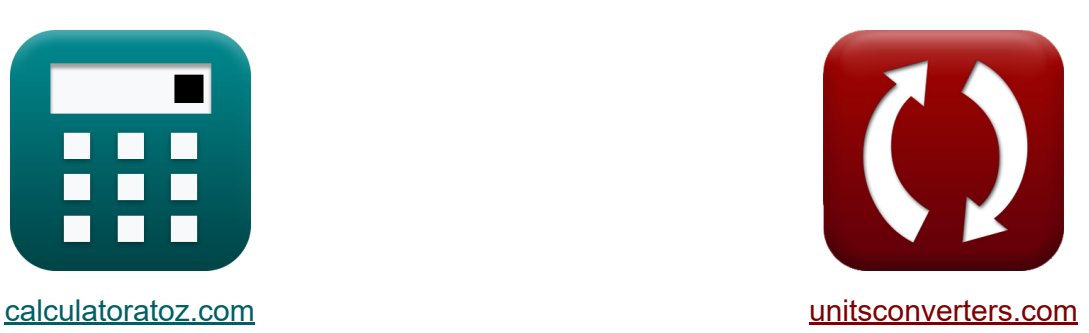

# **Temperaturspannungen Formeln**

Beispiele!

[Rechner!](https://www.calculatoratoz.com/de) Beispiele! [Konvertierungen!](https://www.unitsconverters.com/de)

Lesezeichen **[calculatoratoz.com](https://www.calculatoratoz.com/de)**, **[unitsconverters.com](https://www.unitsconverters.com/de)**

Größte Abdeckung von Rechnern und wächst - **30.000+ Rechner!** Rechnen Sie mit einer anderen Einheit für jede Variable - **Eingebaute Einheitenumrechnung!**

Größte Sammlung von Maßen und Einheiten - **250+ Messungen!**

Fühlen Sie sich frei, dieses Dokument mit Ihren Freunden zu TEILEN!

*[Bitte hinterlassen Sie hier Ihr Rückkoppelung...](https://docs.google.com/forms/d/e/1FAIpQLSf4b4wDgl-KBPJGChMJCxFlqrHvFdmw4Z8WHDP7MoWEdk8QOw/viewform?usp=pp_url&entry.1491156970=Temperaturspannungen%20Formeln)*

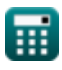

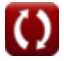

## **Liste von 9 Temperaturspannungen Formeln**

## **Temperaturspannungen**

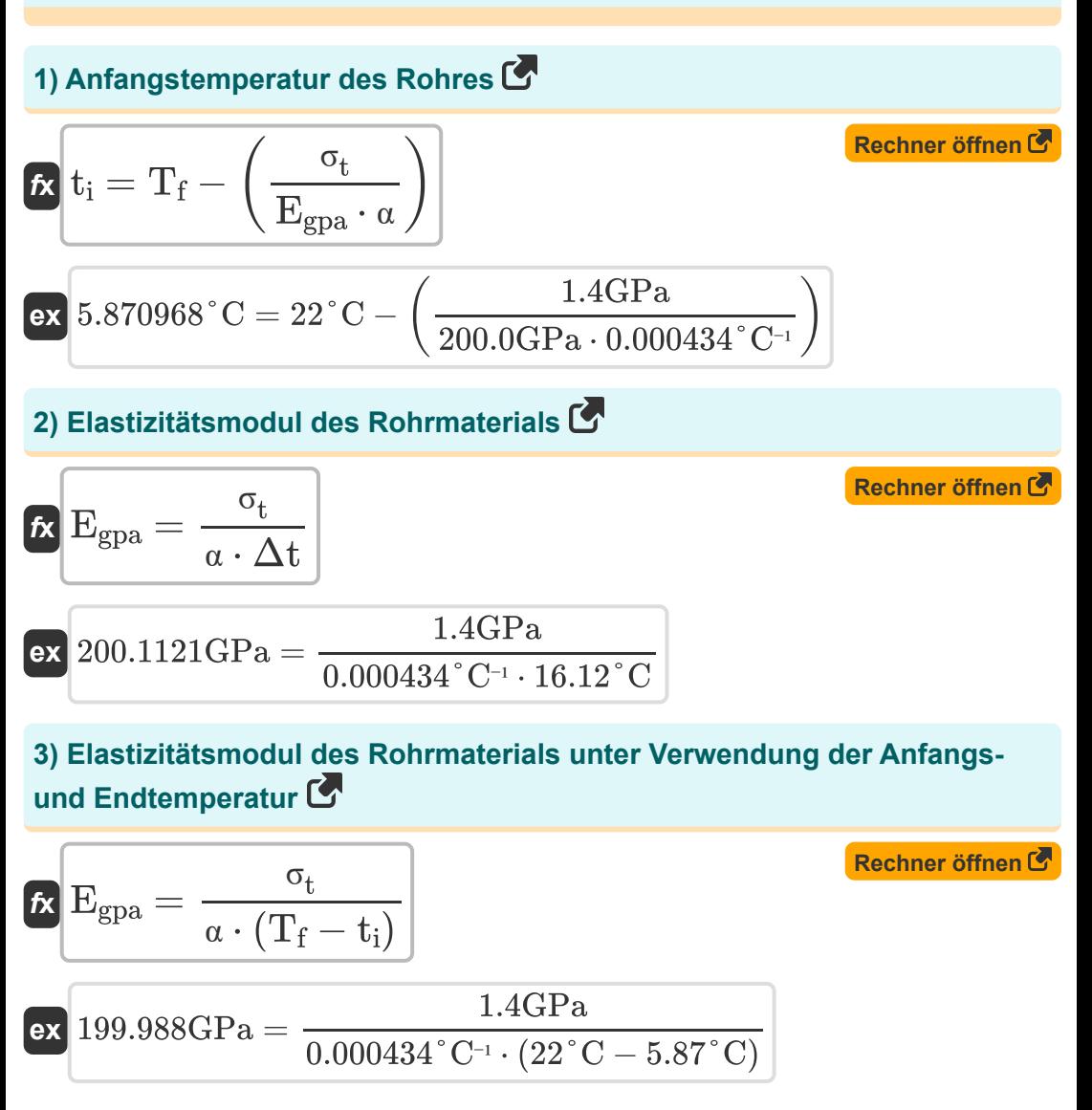

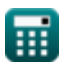

*Temperature Stresses Formulas...* 3/7

**[Rechner öffnen](https://www.calculatoratoz.com/de/final-temperature-of-pipe-calculator/Calc-25565)  [Rechner öffnen](https://www.calculatoratoz.com/de/temperature-stress-using-initial-and-final-temperature-calculator/Calc-25561)  [Rechner öffnen](https://www.calculatoratoz.com/de/temperature-stress-using-temperature-variation-in-water-pipe-calculator/Calc-25557)  [Rechner öffnen](https://www.calculatoratoz.com/de/temperature-variation-using-thermal-stress-developed-in-pipes-calculator/Calc-25558)  4) Endtemperatur des Rohres**  $f_{\mathbf{K}}\left|\mathrm{T_{f}}\right|=\left(\frac{\sigma_{\mathrm{t}}}{\mathrm{F}}\right)$  $\boxed{\textbf{ex}}$   $21.99903\degree \textbf{C} = \big\{ \ \cdot \$ **5) Temperaturbelastung unter Verwendung der Anfangs- und Endtemperatur**   $f$ **x**  $\sigma_{\rm t} = \rm{E_{gpa}} \cdot \alpha \cdot (\rm{T_f} - \rm{t_i})^{\frac{1}{2}}$  $\overline{\textbf{ex}}$  1.400084GPa = 200.0GPa · 0.000434 °C<sup>-1</sup> · (22 °C – 5.87 °C) **6) Temperaturstress durch Temperaturschwankungen in Wasserrohren**   $f$ **x**  $\sigma_{\text{t}} = \overline{\mathrm{E}_{\mathrm{gpa}} \cdot \mathfrak{a} \cdot \Delta \mathrm{t}}$  ${\bf exp}\left[1.399216{\rm GPa}=200.0{\rm GPa}\cdot0.000434\degree{\rm C}^{-_1}\cdot16.12\degree{\rm C}\right]$ **7) Temperaturvariation unter Verwendung von in Rohren entwickelter thermischer Spannung**   $\frac{\sigma_t}{\Delta t} = \frac{\sigma_t}{T}$  $\frac{\mathrm{o_{t}}}{\mathrm{E_{gpa}}\cdot \alpha}$  + t<sub>i</sub> 1.4GPa  $\left.\frac{1.4\text{GPa}}{200.0\text{GPa}\cdot0.000434\degree\text{C}^{-1}}\right)+5.87\degree\text{C}\right]$  $\overline{\mathrm{E_{gpa}}\cdot\alpha}$ 

$$
\boxed{\textbf{ex}} \, 16.12903\degree \text{C} = \frac{1.4 \text{GPa}}{200.0 \text{GPa} \cdot 0.000434\degree \text{C}^{-1}}
$$

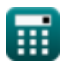

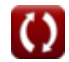

#### **8) Wärmeausdehnungskoeffizient unter Verwendung der Anfangs- und Endtemperatur der Wasserleitung**

$$
\begin{aligned}\n\text{Ex} \text{ } & \alpha = \frac{\sigma_t}{E_{\rm gpa} \cdot (T_f - t_i)} \\
\text{Ex} \text{ } & 0.000434 \text{ }^{\circ}\text{C}^{-1} = \frac{1.4 \text{GPa}}{200.0 \text{GPa} \cdot (22 \text{ }^{\circ}\text{C} - 5.87 \text{ }^{\circ}\text{C})}\n\end{aligned}
$$

#### **9) Wärmeausdehnungskoeffizient unter Verwendung von Temperaturschwankungen in Wasserrohren**

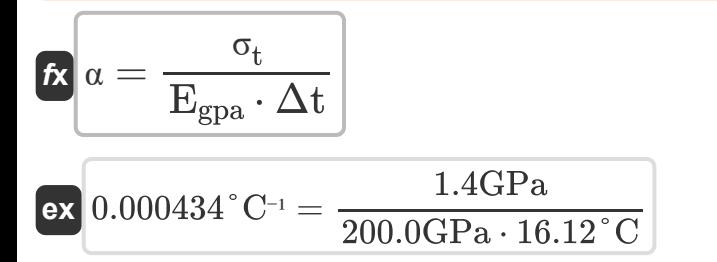

**[Rechner öffnen](https://www.calculatoratoz.com/de/coefficient-of-thermal-expansion-using-temperature-variation-in-water-pipe-calculator/Calc-25560)** 

## **Verwendete Variablen**

- **Egpa** Elastizitätsmodul in Gpa *(Gigapascal)*
- **T<sup>f</sup>** Endtemperatur *(Celsius)*
- **t i** Anfangstemperatur *(Celsius)*
- **α** Der Wärmeausdehnungskoeffizient *(Pro Grad Celsius)*
- **Δt** Temperaturänderung *(Grad Celsius)*
- **σ<sup>t</sup>** Thermische Belastung *(Gigapascal)*

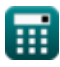

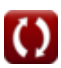

## **Konstanten, Funktionen, verwendete Messungen**

- Messung: **Temperatur** in Celsius (°C) *Temperatur Einheitenumrechnung*
- Messung: **Temperaturunterschied** in Grad Celsius (°C) *Temperaturunterschied Einheitenumrechnung*
- Messung: **Temperaturkoeffizient des Widerstands** in Pro Grad Celsius  $(^{\circ}C^{-1})$

*Temperaturkoeffizient des Widerstands Einheitenumrechnung*

Messung: **Betonen** in Gigapascal (GPa) *Betonen Einheitenumrechnung*

## **Überprüfen Sie andere Formellisten**

- **Interner Wasserdruck Formeln Spannungen durch äußere Lasten Formeln**
- **Stressin Kurven Formeln**
- **Temperaturspannungen Formeln**<sup>[</sup>列

Fühlen Sie sich frei, dieses Dokument mit Ihren Freunden zu TEILEN!

### **PDF Verfügbar in**

[English](https://www.calculatoratoz.com/PDF/Nodes/4411/Temperature-stresses-Formulas_en.PDF) [Spanish](https://www.calculatoratoz.com/PDF/Nodes/4411/Temperature-stresses-Formulas_es.PDF) [French](https://www.calculatoratoz.com/PDF/Nodes/4411/Temperature-stresses-Formulas_fr.PDF) [German](https://www.calculatoratoz.com/PDF/Nodes/4411/Temperature-stresses-Formulas_de.PDF) [Russian](https://www.calculatoratoz.com/PDF/Nodes/4411/Temperature-stresses-Formulas_ru.PDF) [Italian](https://www.calculatoratoz.com/PDF/Nodes/4411/Temperature-stresses-Formulas_it.PDF) [Portuguese](https://www.calculatoratoz.com/PDF/Nodes/4411/Temperature-stresses-Formulas_pt.PDF) [Polish](https://www.calculatoratoz.com/PDF/Nodes/4411/Temperature-stresses-Formulas_pl.PDF) [Dutch](https://www.calculatoratoz.com/PDF/Nodes/4411/Temperature-stresses-Formulas_nl.PDF)

*7/5/2024 | 7:53:21 AM UTC [Bitte hinterlassen Sie hier Ihr Rückkoppelung...](https://docs.google.com/forms/d/e/1FAIpQLSf4b4wDgl-KBPJGChMJCxFlqrHvFdmw4Z8WHDP7MoWEdk8QOw/viewform?usp=pp_url&entry.1491156970=Temperaturspannungen%20Formeln)*

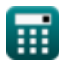